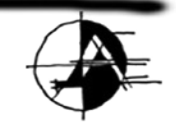

archoncad making VectorWorks easy!

## <span id="page-0-0"></span>**BIM Vectorworkout 2009**

**Introduction to BIM (Building Information Modeling) for Architects**

**BIM is the new catch phrase for CAD. BIM stands for Building Information Modeling and it means as well as creating 2D drawings for plans, sections, and elevations, you can draw walls, floors, roofs and other 3D forms in Vectorworks and use these to create live plans, sections and elevations, as well as extracting non-graphic information from the model like a finish schedule, door and window schedule, and other information like wall areas and glass areas.**

**BIM is not just a new catch phrase, it is also a more efficient way of creating drawings in Vectorworks.** 

**For more information, click on my picture, and I will introduce you to this manual and BIM.**

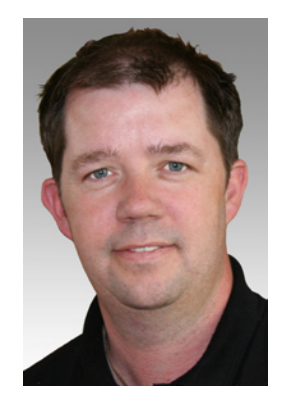

## BIM Vectorworkout 2009

## Contents

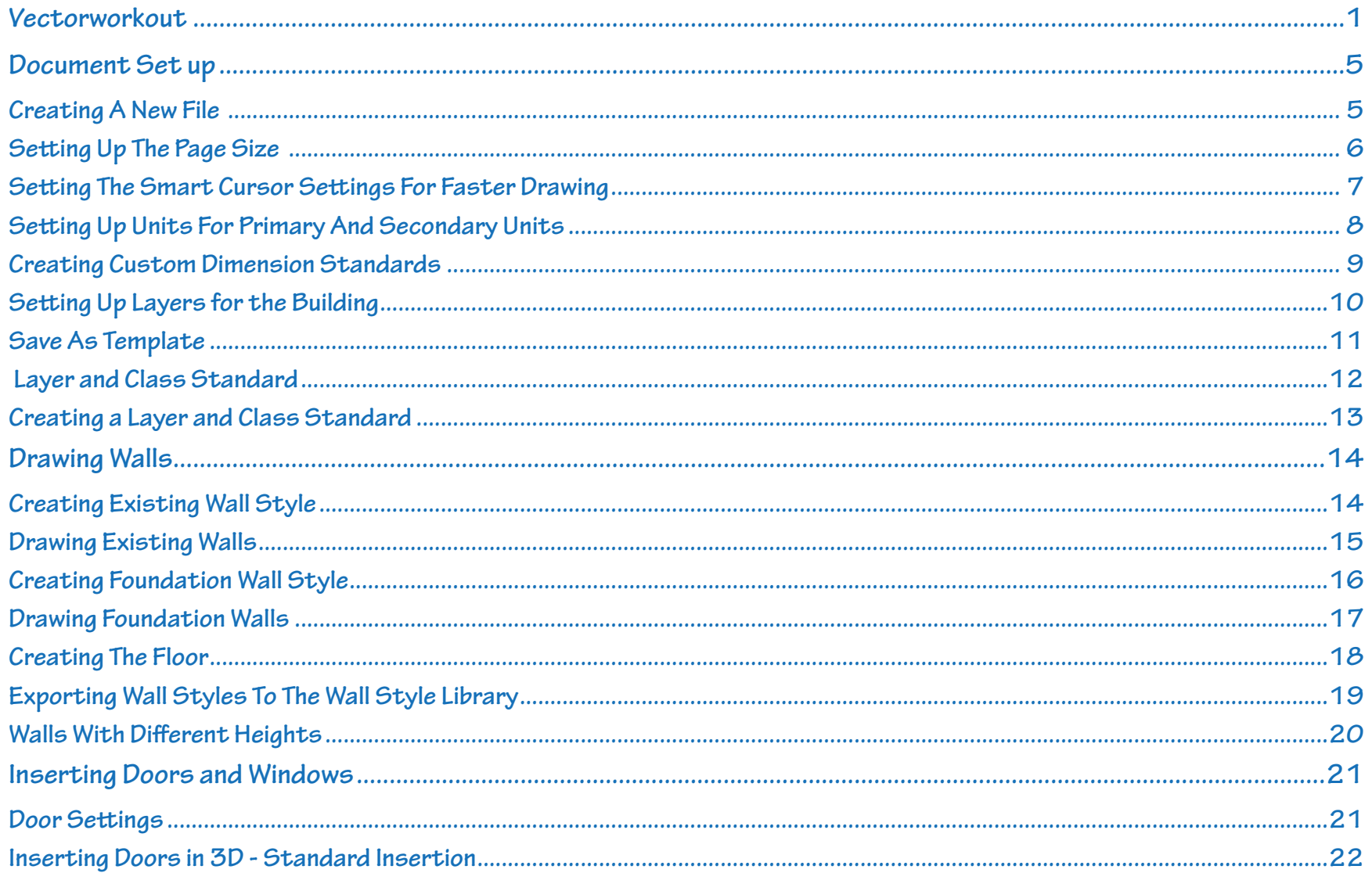

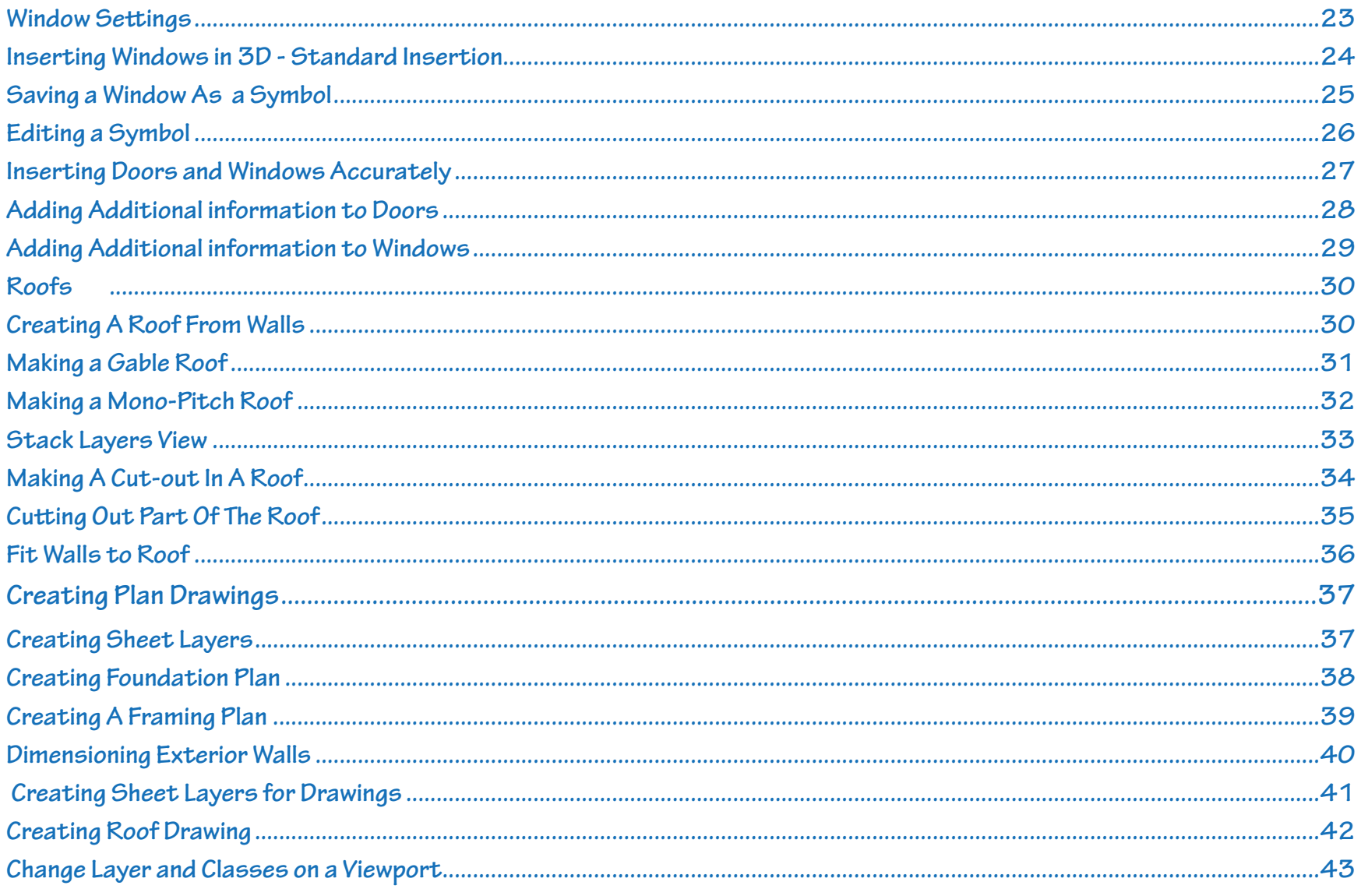

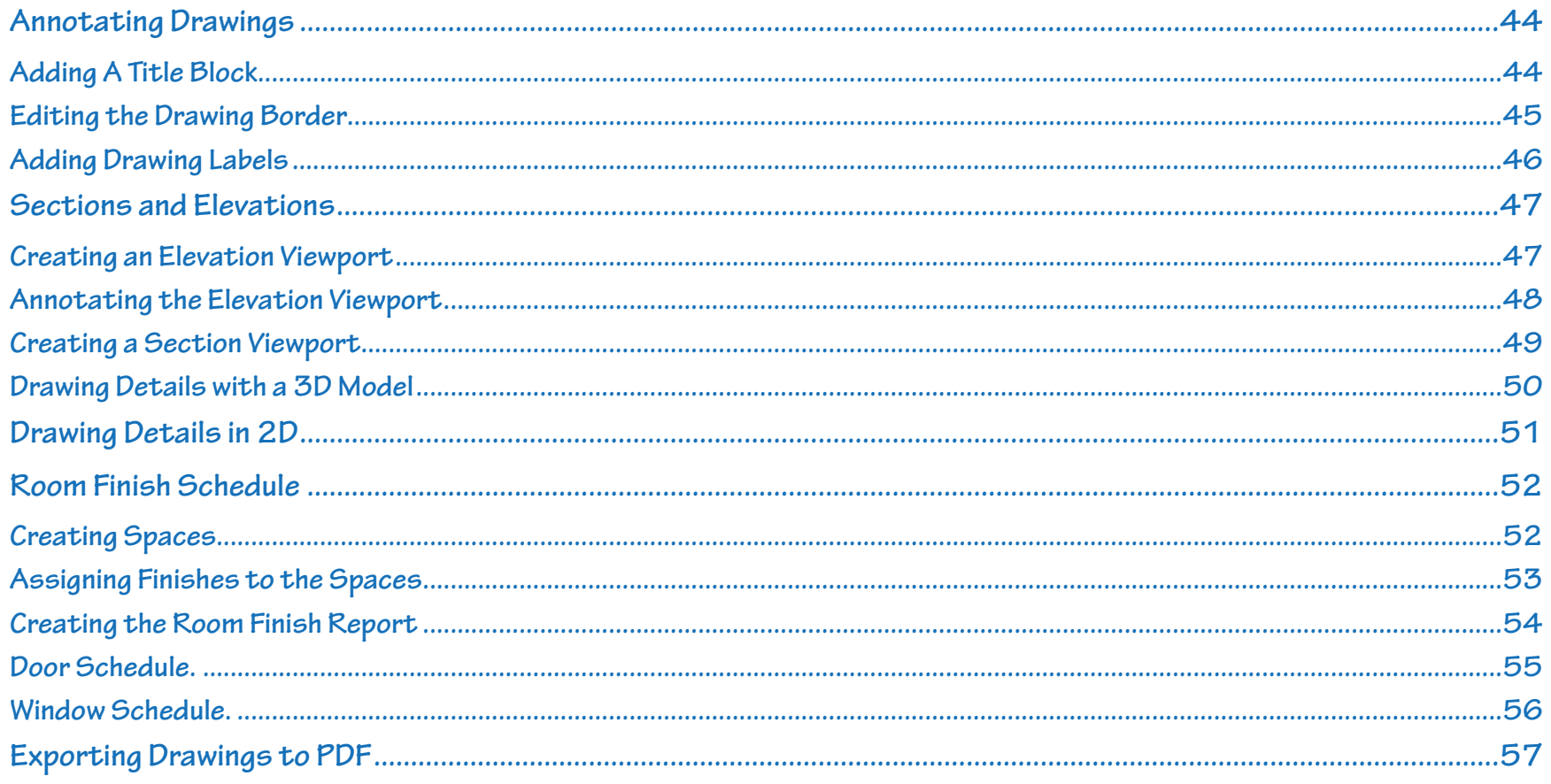